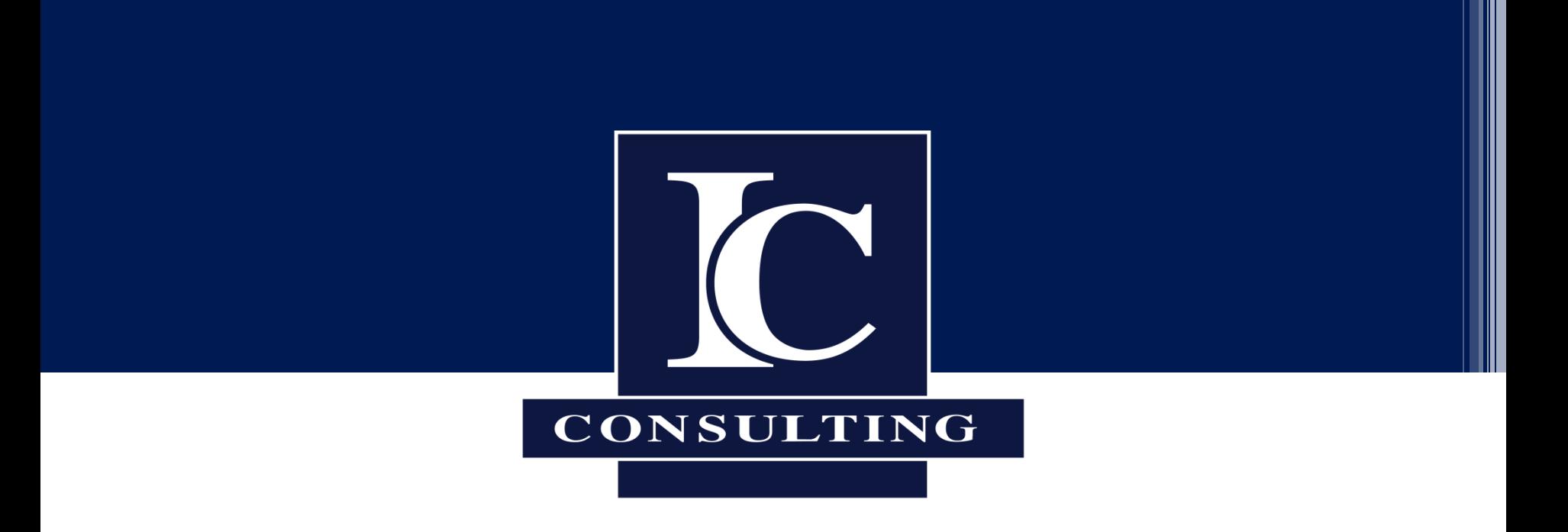

# **IC.FINANZPORTAL - Kundenverwaltung**

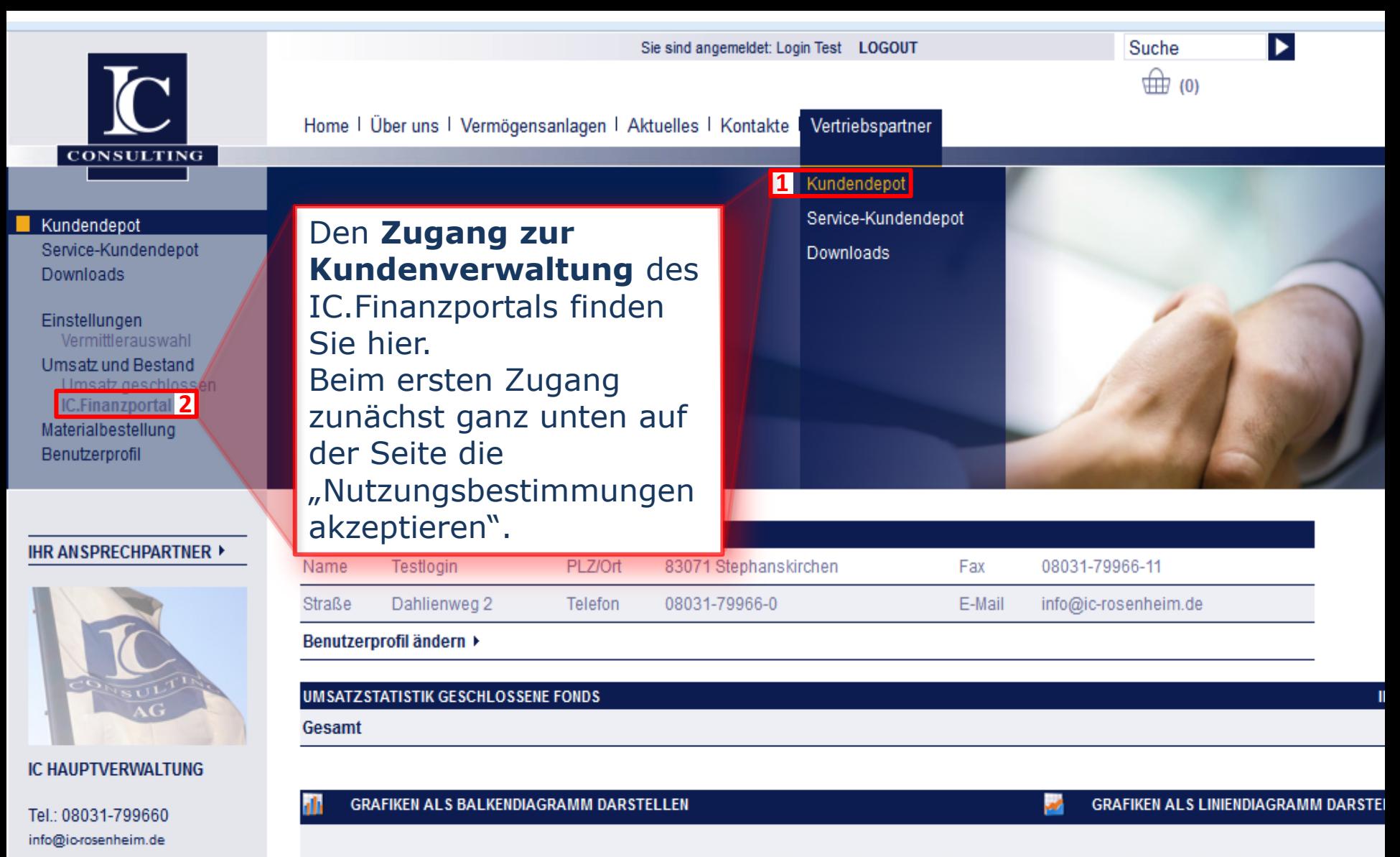

Umsatzstatistik geschlossene Fonds seit 01.01.2013

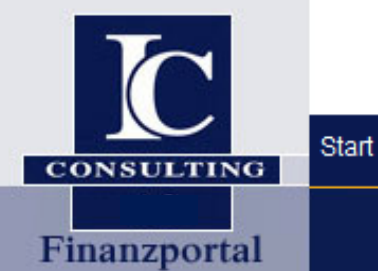

Angemeldet als 15582638020 (Vermittler): Admir

**Geschlossene Fonds** 

Kundenverwaltung Form

### **REPORTING**

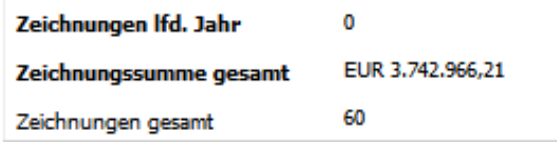

#### MITTELAUFKOMMEN und **VERMITTELTES VOLUMEN**

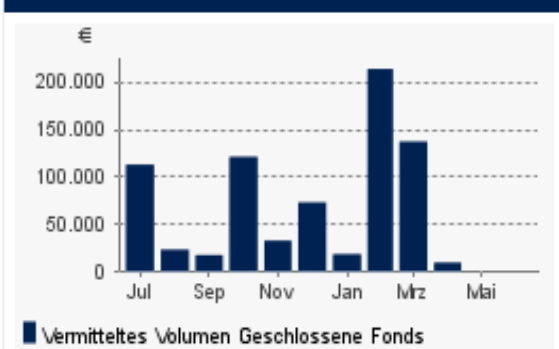

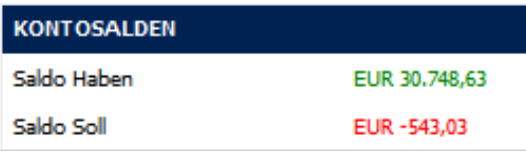

### **TOP-PARTNER**

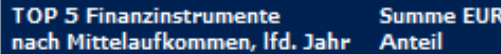

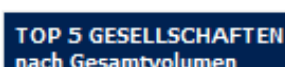

**BESTANDSVERTEILUNG** 

Wertpapiere und Assetklassen

**Summe EUR Anteil** 

Es öffnet sich das IC. Finanzportal als neue Seite.

Hier finden Sie Ihre Bestandsaufteilung direkt auf der Startseite.

#### Immobilienfonds 7,44% Schiffsbeteiligungen 4,70% Umweltfonds 1.45% Sonstige 1,23% Leasingfonds 0.78%

Liquidität 0,70%

- Private Equity Fonds 0,22%
- 

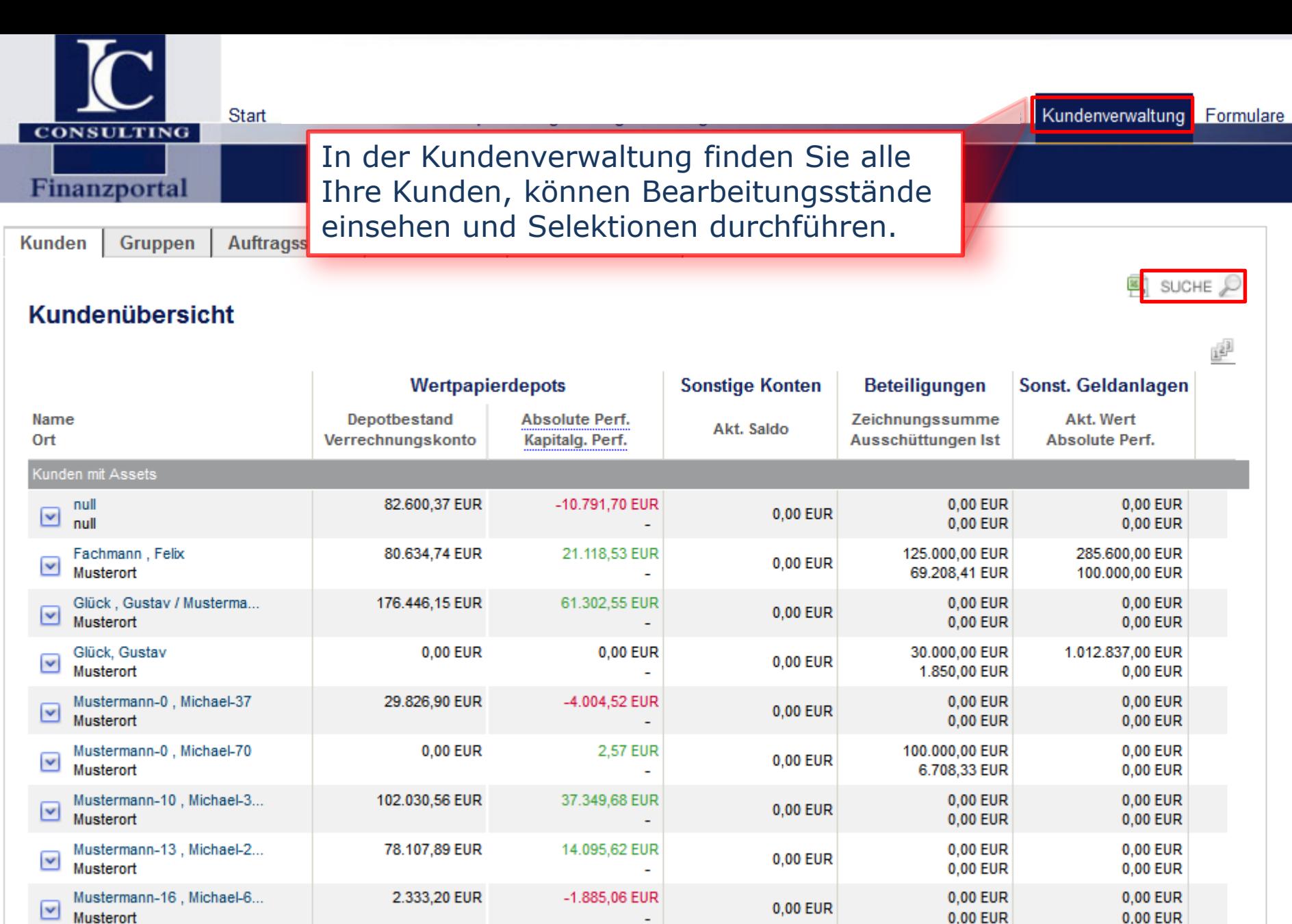

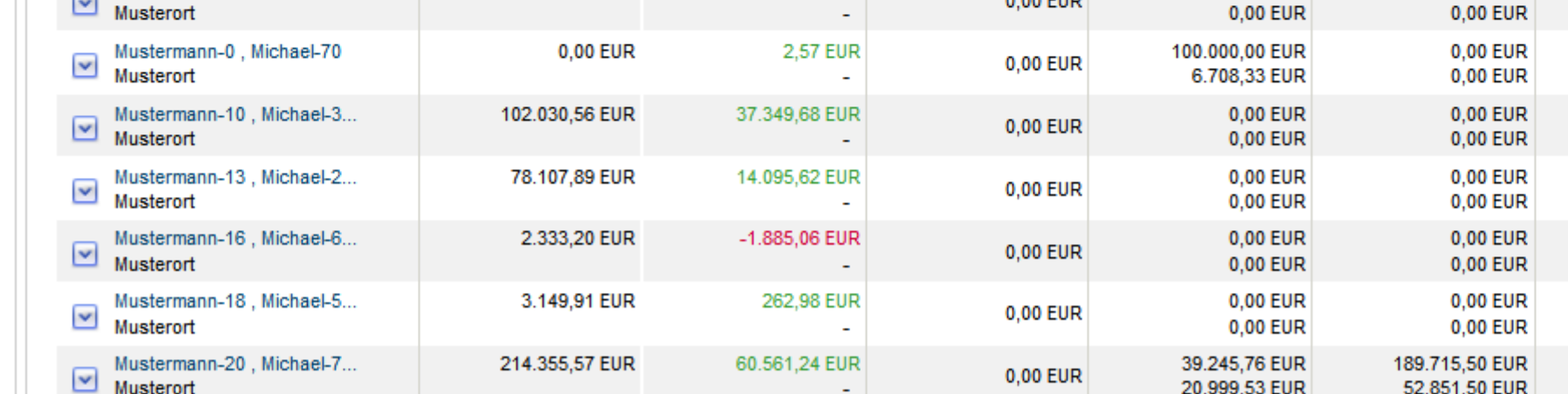

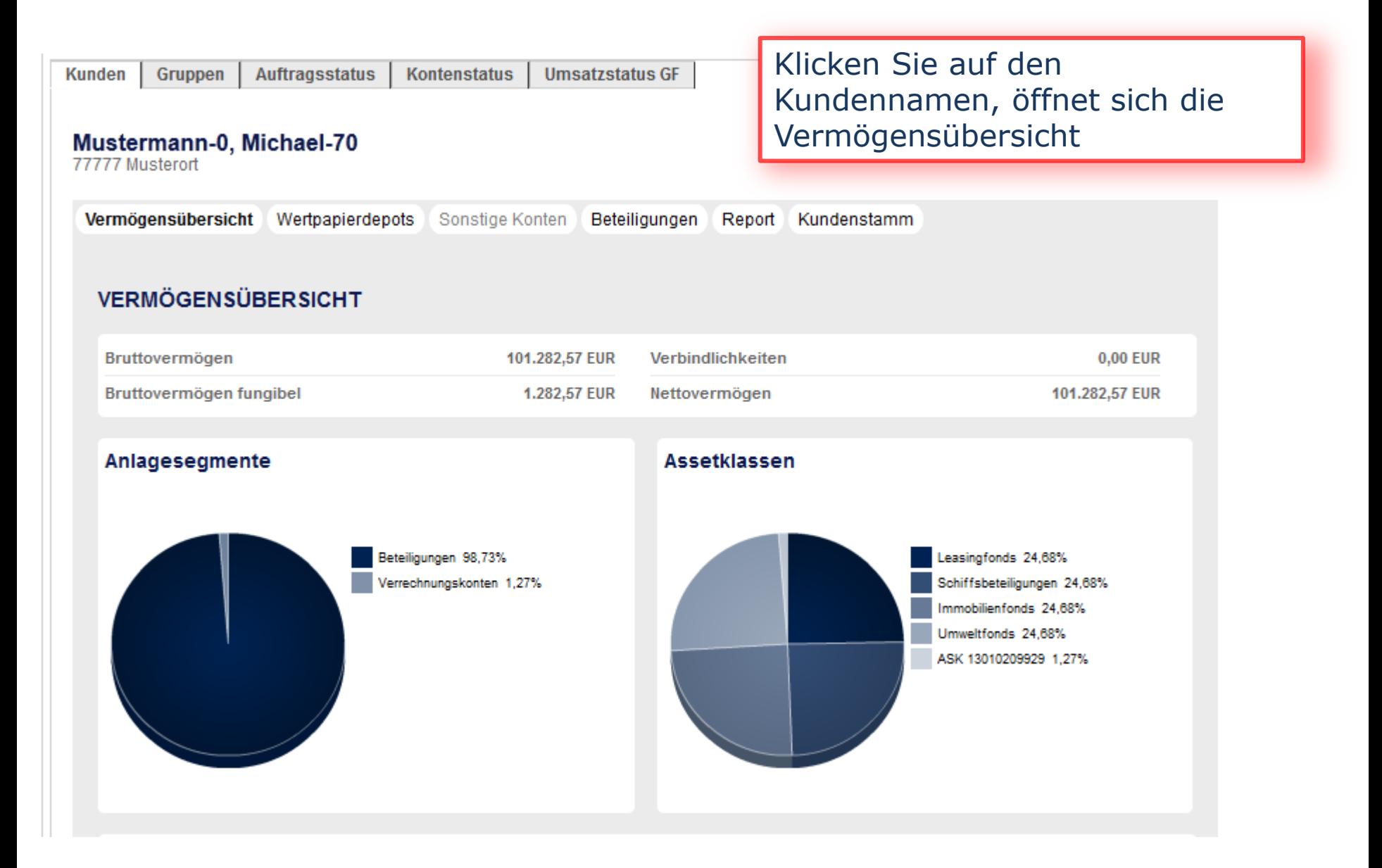

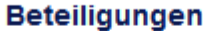

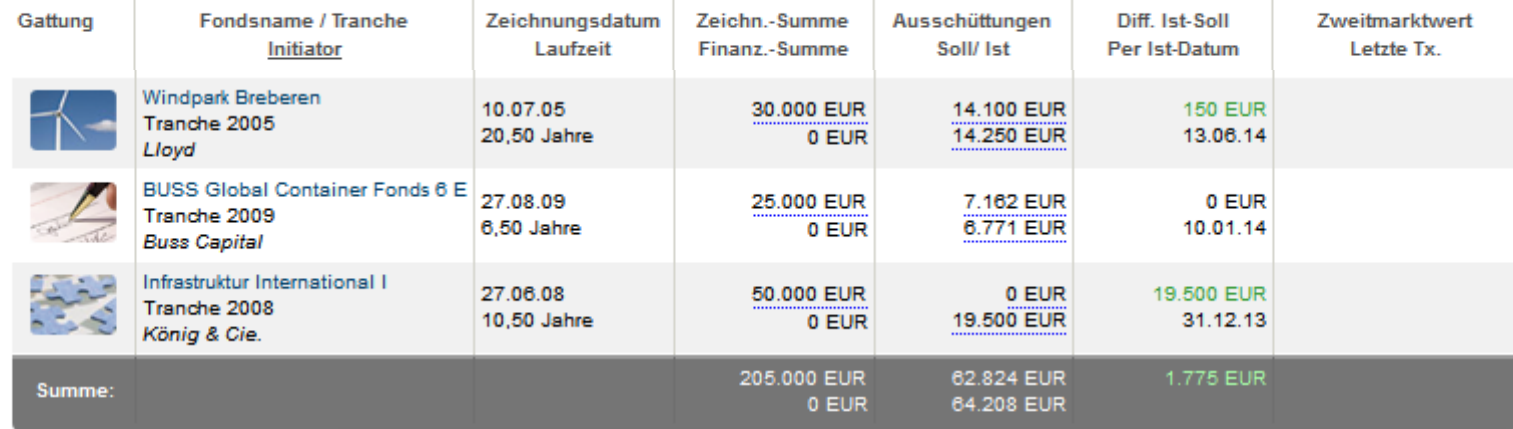

## **Sonstiges**

# Schneller Überblick über die Sachwertbeteiligungen und die Möglichkeit "Sonstige Geldanlagen" selbst zu pflegen.

### **Sonstige Geldanlagen**

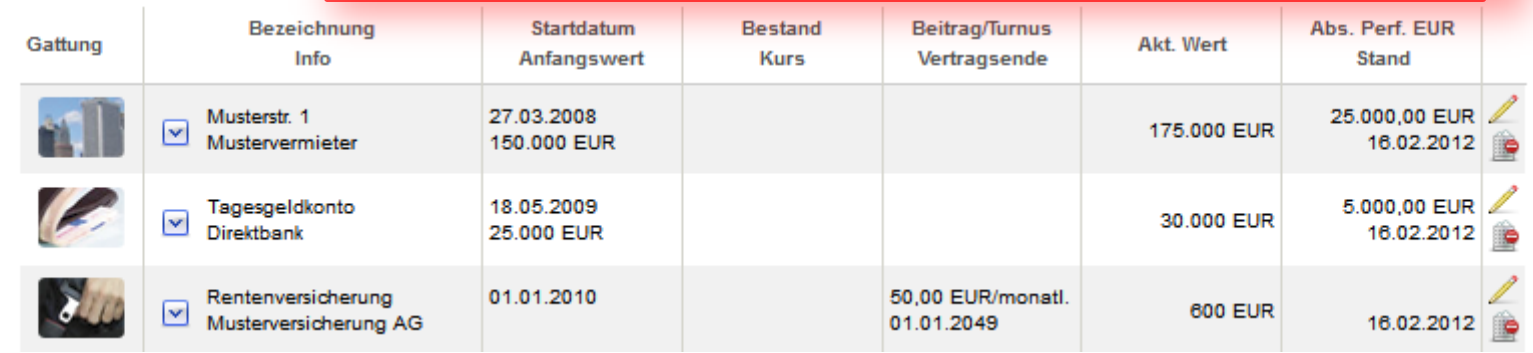

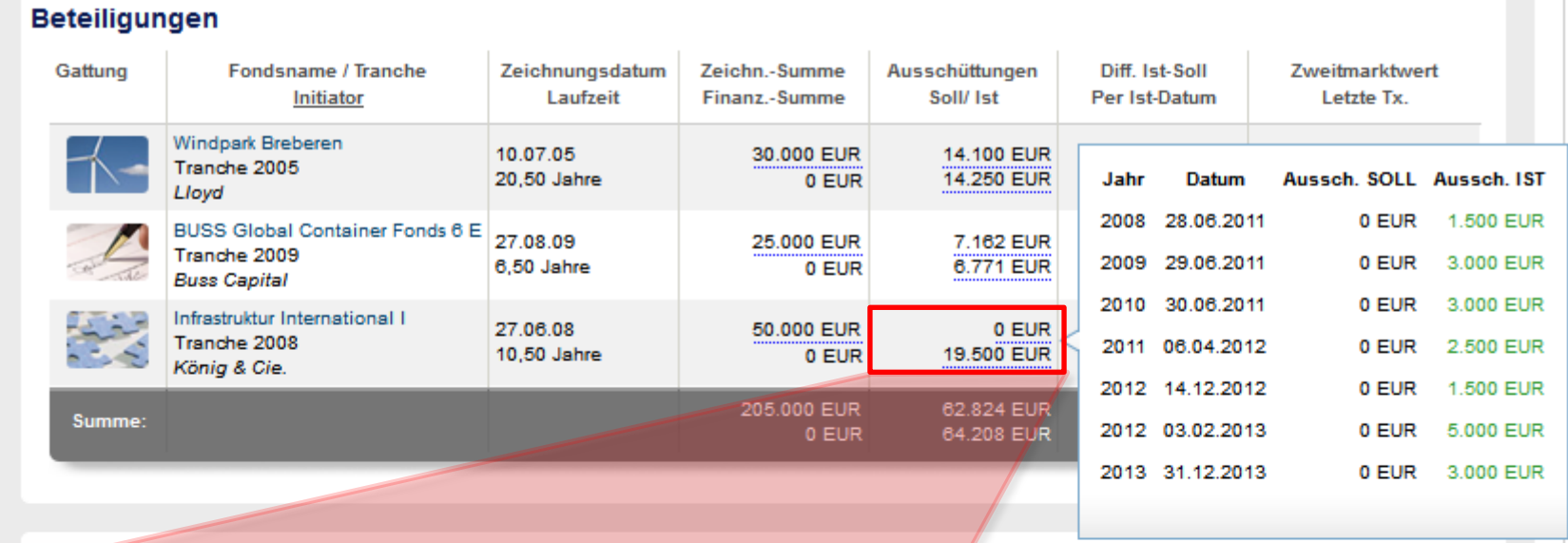

### **Sonstiges**

Wenn Sie mit der Maus über die unterstrichenen Beträge fahren, zeigt Ihnen das System z.B. die Zahlungsübersichten an. Per Klick auf die Tranche erhalten Sie wiederum sämtliche Informationen zu der Beteiligung.

01.01.2010

Rentenversicherung

Musterversicherung AG

 $\overline{\mathbf{v}}$ 

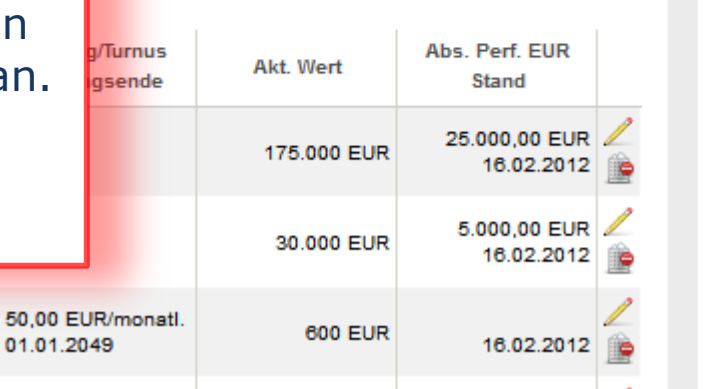

#### **Umweltfonds** Produktinformation Einfacher Zugriff auf die [Fondskorrespondenz: erst Klick](http://www.ic-rosenheim.de/download/2704320.download)  auf den Fondsnamen, dann auf **Windpark Breberen, Lloyd** die "Tranche 201x". Es öffnet **Tranche 2005** sich das Untermenü – ergänzt + Der Anleger beteiligt sich zunächst über die Lloyd Treuhand Treuhand GmbH. um den Reiter Hamburg an der der Windpark Breberen GmbH & Co. KG. Eine unmittelbare Beteiligung mit Eintragung in das Handelsregister ist möglich. "Nachsorgeinformationen"\* Zweck der Beteiligungsgesellschaft ist der Erwerb und Betrieb des Windparks Breberen, der aus 9 Windenergieanlagen Vestas V80 der 2.0-Megawatt-Klasse bestehen soll. + Der Windpark Breberen liegt in Nordrhein-Westfalen, nahe der deutschniederländischen Grenze. Die Windenergieanlagen werden ca. 25 km nördlich von Aachen in der Gemeinde Gangelt errichtet. → Die Übernahme der letzten betriebsbereiten Windenergieanlage durch die Beteiligungsgesellschaft ist für den 26. August 2005 geplant. Basisinformationen Fondsobiekte Ausschüttungstabelle SteuerlicheAuswirkungen Investition Downloads Nachsorgeinformationer  $\Gamma$ Gesellschafterschreiben GS\_2014-05-16\_Zwischenbericht.pdf 200 KB **A** Geschäftsberichte GS\_Geschaeftsbericht\_2012.pdf 1125 KB GS\_2014-03-03\_GV\_2014\_Protokoll.pdf 268 KB 2 GS\_2013-12-30\_GV\_2014\_Einladung\_Abstimmung.pdf 1113 KB <sup>5</sup> GS\_Geschaeftsbericht\_2010.pdf 584 KB

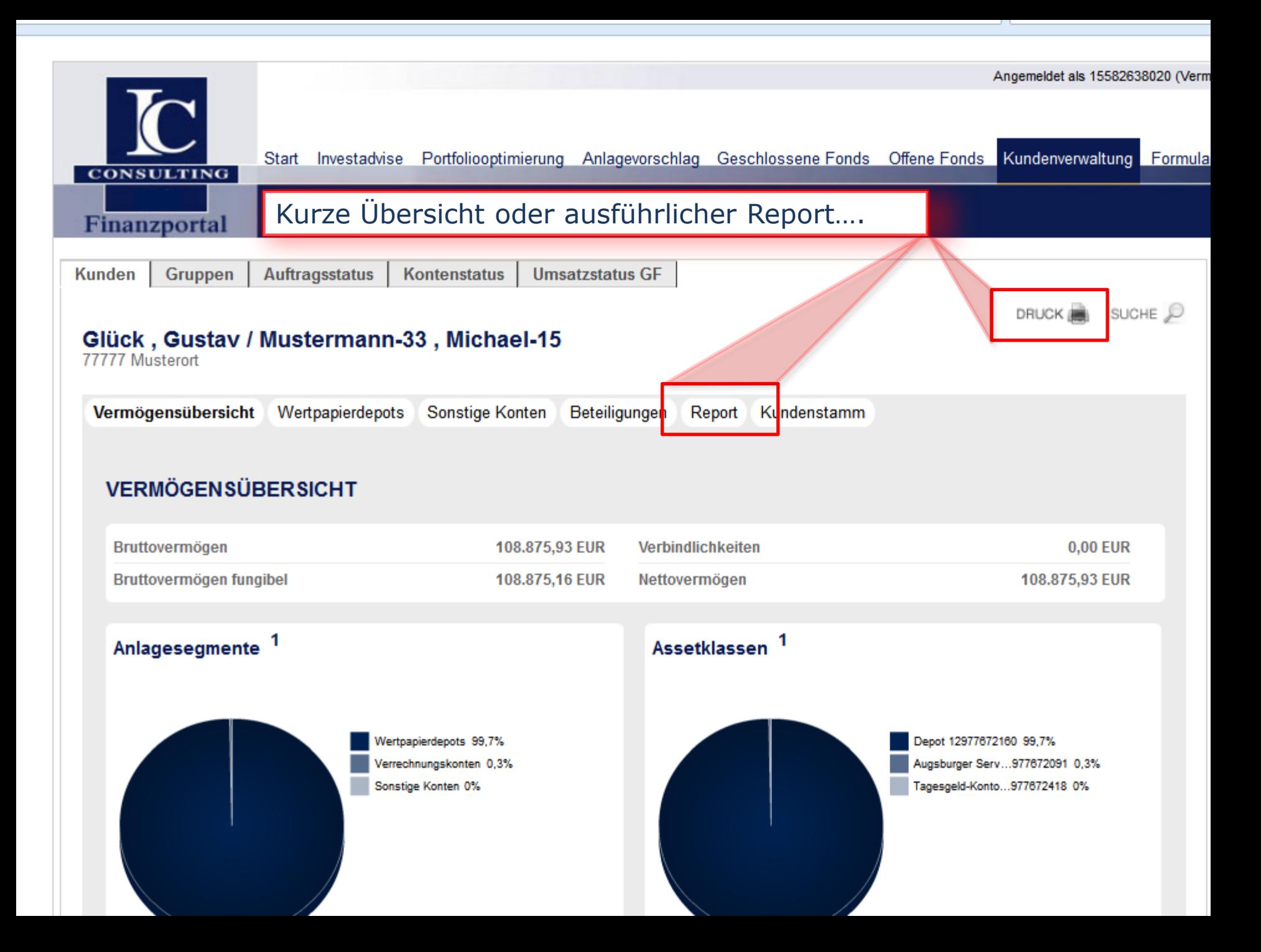

# **Druck = Kurze Übersicht für Ihre Servicegespräche**

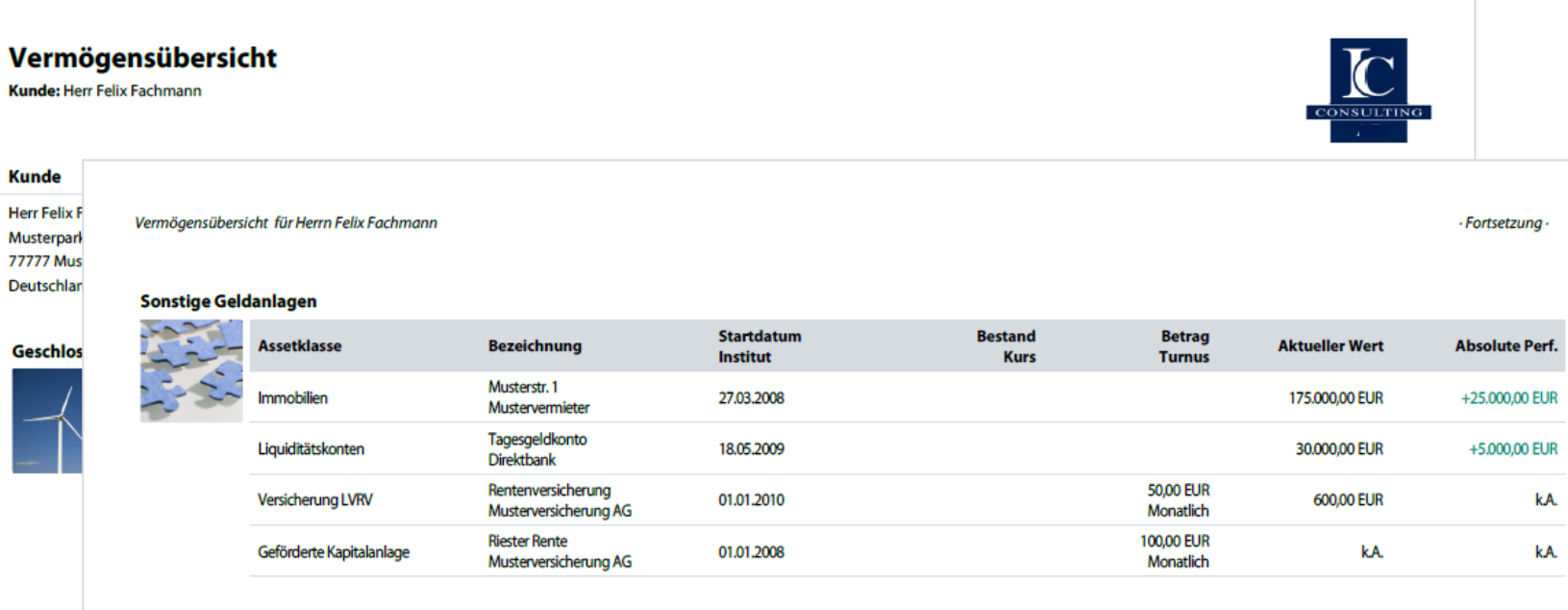

#### Vermögensstruktur

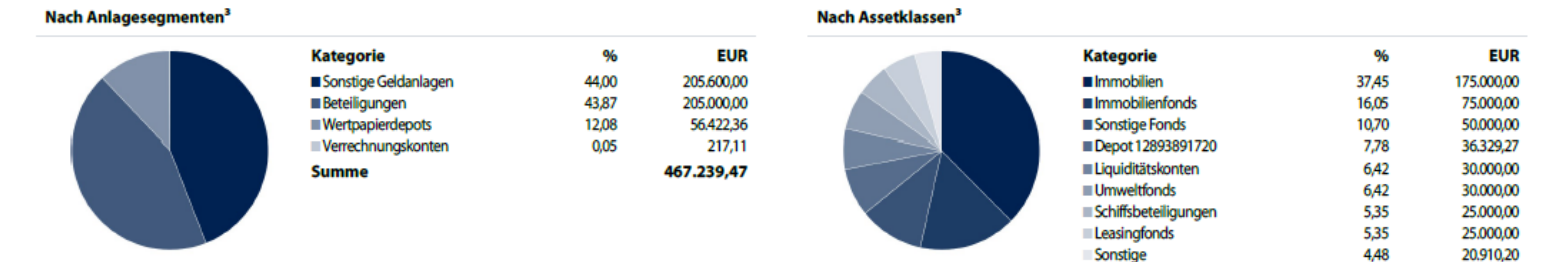

**Summe** 

#### **Ihr Berater**

1. Absolute Perfor **Rechtlicher Him** Die in dieser Veröf den hier zur Verfü Depotauszügen or

#### Ihr Berater: Dr. Maximilian Mustervermittler - E-Mail: muster@mustermail.com - Tel.: 123/456789-0 - Fax: 123/456789-9

Vermögensübersicht

1. Absolute Performance nach Gebühren/Steuern 2. Kapitalgewichtete Performance nach Gebühren/Steuern 3. Konten mit negativem Saldo werden in der Darstellung nicht berücksichtigt **Rechtlicher Hinweis:** Die in dieser Veröffentlichung enthaltenen Inhalte dienen ausschließlich zu Ihrer Information und stellen keine Anlageberatung oder sonstige Empfehlung Ihres Beraters dar. Für die Richtigkeit und Vollständigkeit der darges 467.239,47

# [Oder umfangreicher](http://www.ic-rosenheim.de/download/2704320.download) **Report**

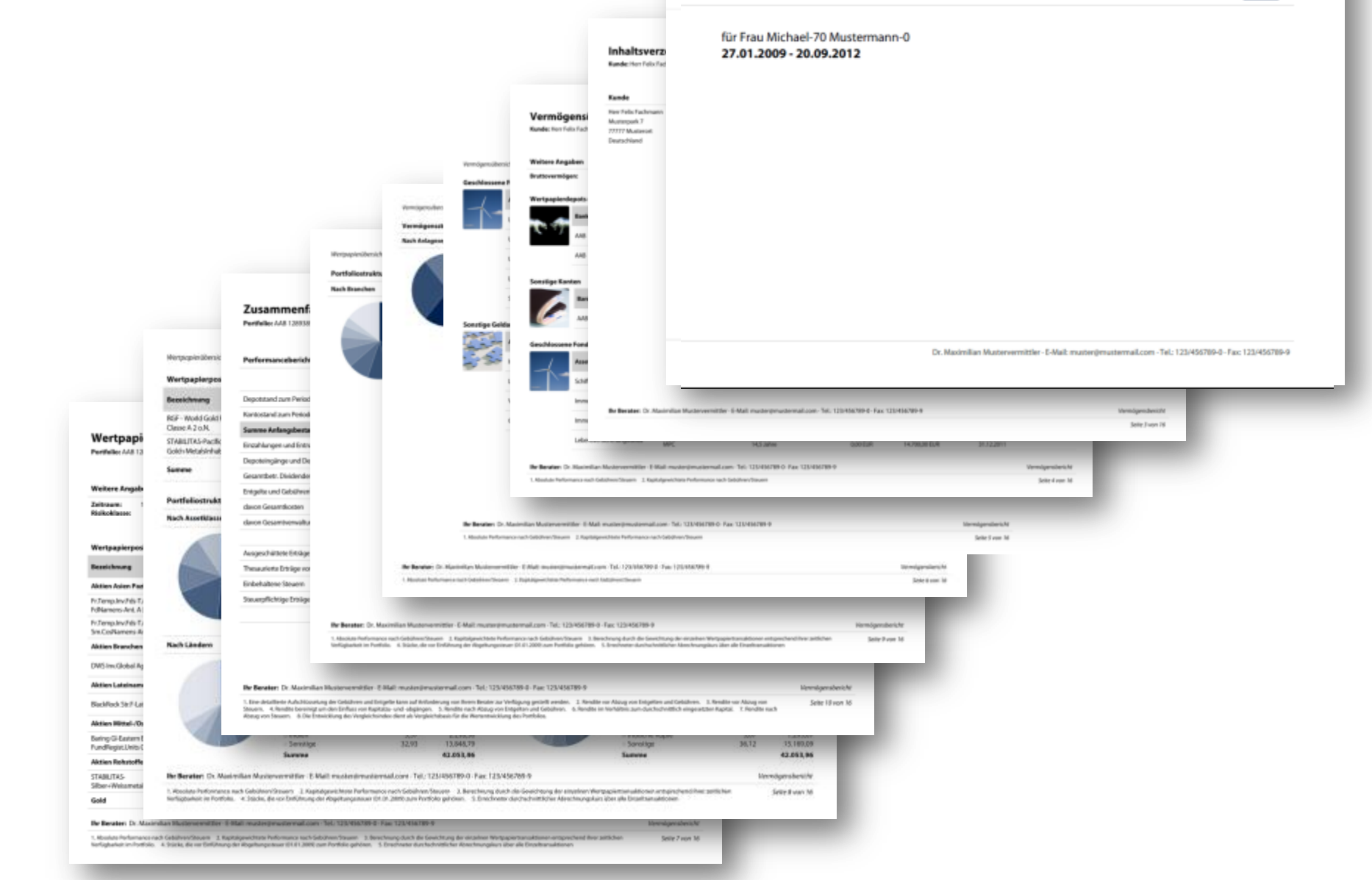

Vermögensbericht

# [Einfache Selektion nach Initiator/Fonds/Zeichnungssumme/ über](http://www.ic-rosenheim.de/download/2704320.download) **Suche**….

 $-2 -$ 

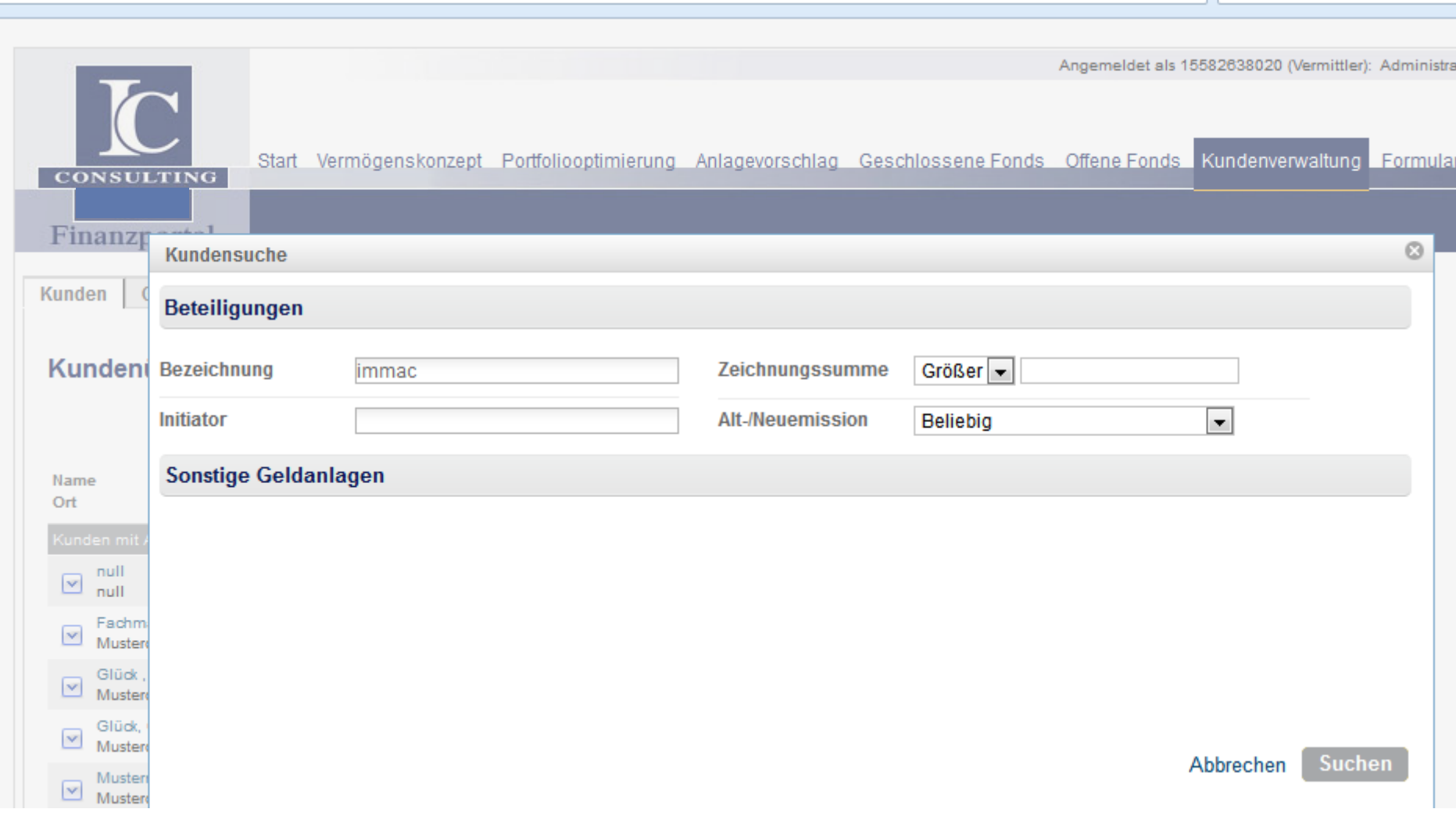

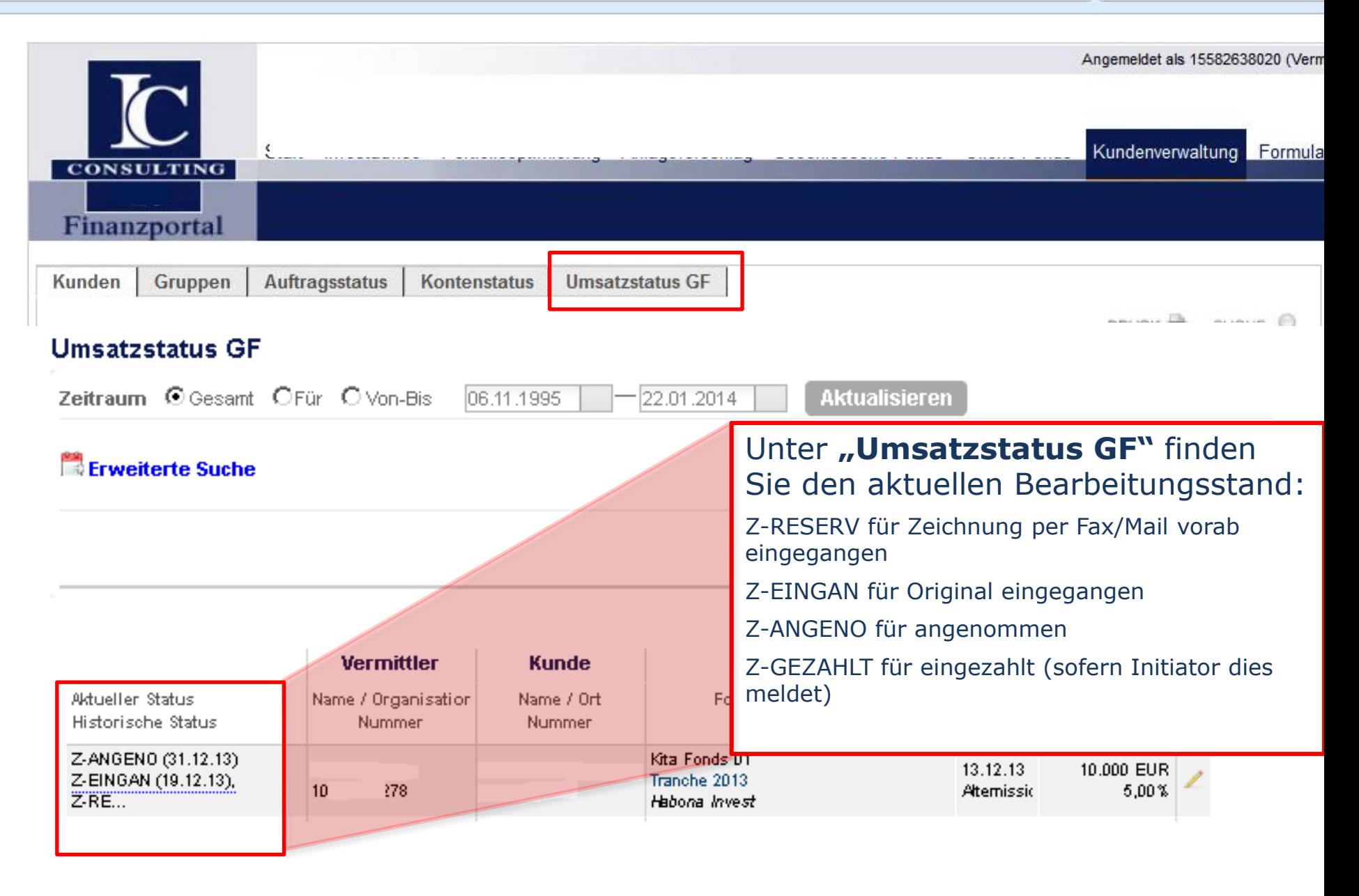